### *International Tables for Crystallography* **[\(2006\). Vol. G, Section 5.4.11.1, pp. 532–534.](http://it.iucr.org/Ga/ch5o4v0001/sec5o4o11o1/)**

5. APPLICATIONS

```
data_mumbo_jumbo
 audit creation date 91-03-20
_audit_creation_method from_xtal_archive_file_using_CIFIO
_audit_update_record
; 91-04-09 text and data added by Tony Willis.
  91-04-15 rec'd by co-editor with diagram as manuscript HL7
;
_dummy_test "rubbish to see what dict_ says"
_chemical_name_systematic
   trans-3-Benzoyl-2-(tert-butyl)-4-(iso-butyl)-1,3-oxazolidin-5-one
_chemical_formula_moiety 'C18 H25 N O3'
_chemical_formula_weight 303.40
chemical melting point
#### cell length a 5.959(1)
\begin{array}{ccc} \text{cell length} & - & \end{array} 14.956(1)
\text{Cell} ength \text{c} 19.737(3)
_cell_measurement_theta_min 25
cell measurement theta_max
_symmetry_cell_setting orthorhombic
loop_
_atom_site_label
_<br>_atom_site_fract_x
_atom_site_fract_y
_atom_site_fract_z
_atom_site_U_iso_or_equiv
_atom_site_thermal_displace_type
atom site calc flag
  s .20200 .79800 .91667 .030(3) Uij ?
  o .49800 .49800 .66667 .02520 Uiso ?
 c1 .48800 .09600 .03800 .03170 Uiso ?
loop blat1 blat2 1 2 3 4 5 6 a b c d 7 8 9 0
```
Fig. 5.4.9.2. Example CIF read by the sample program *CIF IN* shown in Fig. 5.4.9.1.

| CIFtbx warning: test.cif data mumbo jumbo line:<br>8                |  |  |  |  |  |
|---------------------------------------------------------------------|--|--|--|--|--|
| Data name dummy test not in dictionary!                             |  |  |  |  |  |
| CIFtbx warning: test.cif data mumbo jumbo line:<br>35               |  |  |  |  |  |
| Data name blat1 not in dictionary!                                  |  |  |  |  |  |
| CIFtbx warning: test.cif data mumbo jumbo line:<br>35               |  |  |  |  |  |
| Data name blat2 not in dictionary!                                  |  |  |  |  |  |
|                                                                     |  |  |  |  |  |
| Access items in data block mumbo jumbo                              |  |  |  |  |  |
|                                                                     |  |  |  |  |  |
| Cell dimension(s) missing!                                          |  |  |  |  |  |
| Cell 0.0000 14.9560 19.7370 0.0000 0.0010 0.0030                    |  |  |  |  |  |
| Cell setting orthorhombic                                           |  |  |  |  |  |
| Next data name in CIF is atom type symbol                           |  |  |  |  |  |
|                                                                     |  |  |  |  |  |
| Audit record                                                        |  |  |  |  |  |
| $91 - 04 - 09$<br>text and data added by Tony Willis.               |  |  |  |  |  |
| rec'd by co-editor with diagram as manuscript HL7<br>$91 - 04 - 15$ |  |  |  |  |  |
|                                                                     |  |  |  |  |  |
| Atom sites                                                          |  |  |  |  |  |
| s 0.2020 0.7980 0.9167 0.0300                                       |  |  |  |  |  |
| $0.4980$ $0.4980$ $0.6667$ $0.0252$                                 |  |  |  |  |  |
| c1 0.4880 0.0960 0.0380 0.0317                                      |  |  |  |  |  |

Fig. 5.4.9.3. Printout from the example program *CIF\_IN* run on the test file of Fig. 5.4.9.2.

*CIFtbx* error messages are in four parts: 'warning' or 'error' header line, the name of the file being processed, the current data block or save frame, and the line number. Another line contains the text of the message.

### **5.4.11.1. Fatal errors: array bounds**

The following fatal messages are issued if the *CIFtbx* array bounds are exceeded. Operation terminates immediately. Array bounds can be adjusted by changing the PARAMETER values in

ciftbx.sys. If the value of MAXBUF needs to be changed, the file ciftbx.cmv must also be updated.

Input line\_ value > MAXBUF Number of categories > NUMBLOCK Number of data names > NUMBLOCK Cifdic names > NUMDICT Dictionary category names > NUMDICT Items per loop packet > NUMITEM Number of loop\_s > NUMLOOP

# 5.4. *CIFTBX*: FORTRAN TOOLS FOR MANIPULATING CIFS

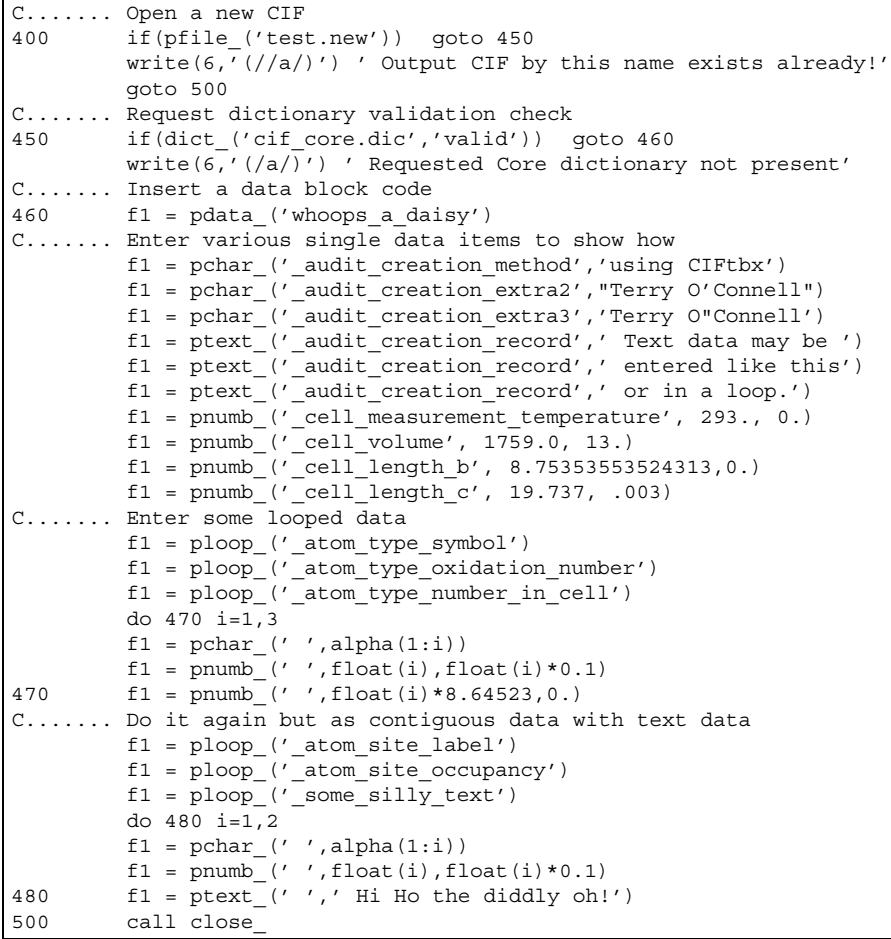

Fig. 5.4.10.1. Sample program to create a CIF.

| data whoops a daisy                                          |                    |                      |  |                                        |  |
|--------------------------------------------------------------|--------------------|----------------------|--|----------------------------------------|--|
| audit creation method 'using CIFtbx'                         |                    |                      |  |                                        |  |
| audit creation extra2 (Terry O'Connell' #< not in dictionary |                    |                      |  |                                        |  |
| audit creation extra3                                        |                    |                      |  | 'Terry O"Connell' #< not in dictionary |  |
| audit creation record                                        |                    |                      |  |                                        |  |
| ;Text data may be                                            |                    |                      |  |                                        |  |
| entered like this                                            |                    |                      |  |                                        |  |
| or in a loop.                                                |                    |                      |  |                                        |  |
| $\ddot{i}$                                                   |                    |                      |  |                                        |  |
| cell measurement temperature                                 | 293                |                      |  |                                        |  |
| cell volume                                                  | 1759 (13)          |                      |  |                                        |  |
| cell length b                                                | 8.75354            |                      |  |                                        |  |
| cell length c                                                | 19.737(3)          |                      |  |                                        |  |
| loop                                                         |                    |                      |  |                                        |  |
| atom type symbol                                             |                    |                      |  |                                        |  |
| atom type oxidation number                                   |                    |                      |  |                                        |  |
| atom type number in cell                                     |                    |                      |  |                                        |  |
| a                                                            | $1.00(10)$ 8.64523 |                      |  |                                        |  |
| ab                                                           | 2.0(2)             | 17.2905              |  |                                        |  |
| abc                                                          | $3.0(3)$ 25.9357   |                      |  |                                        |  |
| loop                                                         |                    |                      |  |                                        |  |
| atom site label                                              |                    |                      |  |                                        |  |
| atom site occupancy                                          |                    |                      |  |                                        |  |
| some silly text                                              |                    | #< not in dictionary |  |                                        |  |
| a                                                            | 1.00(10)           |                      |  |                                        |  |
| ;Hi Ho the diddly oh!                                        |                    |                      |  |                                        |  |
| $\ddot{i}$                                                   |                    |                      |  |                                        |  |
| ab                                                           | 2.0(2)             |                      |  |                                        |  |
| ;Hi Ho the diddly oh!                                        |                    |                      |  |                                        |  |
| $\ddot{i}$                                                   |                    |                      |  |                                        |  |

Fig. 5.4.10.2. Sample CIF created by the example program of Fig. 5.4.10.1.

# 5. APPLICATIONS

However, the message

#### More than MAXBOOK bookmarks requested

is not 'fatal', in the sense that the function bkmrk\_ returns .false. to permit appropriate action before termination. This is effectively a fatal error for which recompilation with a larger value of MAXBOOK is necessary. However, this is usually the result of a logic error in the application, and the error has been made non-fatal to allow the programmer to insert debugging code, if desired. The application should clean up and exit promptly.

# **5.4.11.2. Fatal errors: data sequence, syntax and file construction**

### Dict must precede ocif

Dictionary files must be loaded before an input CIF is opened because some checking occurs during the CIF loading process.

# Illegal tag/value construction

Data name (*i.e.* a 'tag') and data values are not matched (outside a looped list). This usually means that a data name immediately follows another data name, or a data value was found without a preceding data name. The most likely cause of this error is the failure to provide '**.**' or '**?**' for missing or unknown data values or a failure to declare a **loop\_** when one was intended.

### Item miscount in loop

Within a looped list the total number of data values must be an exact multiple of the number of data names in the **loop\_** header.

# Prior save-frame not terminated

Save-frame terminator found out of context. Save frames must start with **save\_framecode** and end with **save\_**. These messages will be issued if this does not occur.

### Syntax construction error

Within a data block or save frame the number of data values does not match the number of data names (ignoring loop structures). This message should occur only if there is an internal logic error in the library. Normally the program will terminate on Item miscount in loop first.

# Unexpected end of data

When processing multi-line text the end of the CIF is encountered before the terminal semicolon.

# **5.4.11.3. Fatal errors: invalid arguments**

The following messages are generated by calls with invalid arguments.

Call to find with invalid arguments Internal error in putnum

# **5.4.11.4. Warnings: input errors**

Category <cat-code> first implicitly defined in cif The category code in the DDL2 data name is not matched by an explicit definition in the dictionary. This may be intentional but usually indicates a typographical error in the CIF or the dictionary.

### Data name <name> not in dictionary!

The data item name <name> was used in the CIF but could not be found in the dictionary.

Data block header missing No **data\_** or **global\_** was found when expected. Duplicate data item <name>

Two or more identical data names <name> have been detected in a data block or save frame.

Exponent overflow in numeric input

Exponent underflow in numeric input

The numeric value being processed has an exponent that cannot be processed on this machine. If the string involved is not intended as a number, then surrounding it with quotes may resolve the problem.

# Heterogeneous categories in loop <new cat-code>

### vs <old cat-code>

Looped lists should not contain data items belonging to different categories. This error occurs if the category of a new data item fails to match the category of a prior data item. A special category (none) is used to denote item names for which no category has been declared. Warnings are not issued on this level for a loop for which all data items have no declared category.

# Input line length exceeds line\_

Non-blank characters were found beyond the value given by the variable line. The default value for line is 80 (optionally increased to 2048 in *CIFtbx* 2.7 and later for CIF 1.1 compliance). The extra characters in column positions  $\text{line}$  + 1 through MAXBUF will be processed but the input file may need to be reformatted for use with other CIF-handling programs.

### Missing loop\_ items set as DUMMY

A looped list of output items was truncated with an incomplete loop packet (*i.e.* the number of items did not match the number of **loop\_** data names). The missing values were set to the *character string* 'DUMMY'.

### Numb type violated <name>

The data item <name> has been processed with an explicit dictionary type numb, but with a non-numeric value. Note that the values '**?**' or '**.**' will *not* generate this message.

### Quoted string not closed

Character values may be enclosed by bounding quotes. The strict definition of a 'quoted-string' value is that it must start with a <wq> digraph and end with a  $\langle qw \rangle$  digraph, where w is a white-space character blank or tab and  $q$  is a single or double quote, and the same type of quote mark is used in the terminal digraph as was used in the initial digraph. This message is issued if these conditions are not met.

# **5.4.11.5. Warnings: output errors**

Converted pchar output to text for <string>

An attempt was made to write a string with pchar instead of ptext\_, but the string contains a combination of characters for which ptext\_ must be used.

ESD less than precision of machine Overflow of esd Underflow of esd

A call to pnumb or numb was made with values of the number and standard uncertainty (e.s.d) which cannot be presented properly on this machine. A bounding value of 0 or 99999 is used for the e.s.d.

Invalid value of esdlim\_ reset to 19

In processing numeric output, a value of esdlim\_ less than 9 or greater than 99999 was found. esdlim\_ is then set to 19.